[Configurar](http://thedoc2015.ozracingcorp.com/goto.php?q=Configurar Roteador Tp Link Tl-wr841n Net Virtua) Roteador Tp Link Tl-wr841n Net Virtua >[>>>CLICK](http://thedoc2015.ozracingcorp.com/goto.php?q=Configurar Roteador Tp Link Tl-wr841n Net Virtua) HERE<<<

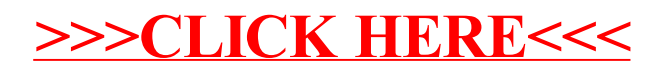